Idaho National Laboratory

#### **Bayesian Modeling of Population Variability: Practical Guidance and Pitfalls**

PSAM-9May 2008

Dana Kelly Idaho National LaboratoryDana.Kelly@inl.gov

Corwin AtwoodStatwood Consultingcory@statwoodconsulting.com

# **Outline**

- $\bullet$ Overview of hierarchical Bayes for population variability
- $\bullet$  Convergence problems
	- –Diagnosing problems
	- –Reparameterizing to avoid problems
- Sensitivity to choice of first-stage prior
	- – Problems with conjugate priors when variability is large
	- –Use of nonconjugate first-stage prior
	- –Choosing hyperpriors
- •**Conclusions**

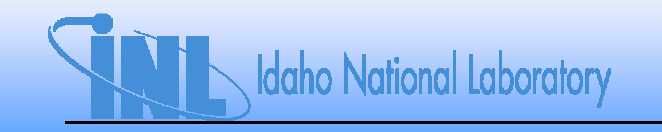

# **Modeling Population Variability via Hierarchical Bayes**

- Want to use information from more than one source to •estimate parameters, such as p or  $\lambda$
- $\bullet$  It may be possible that we cannot pool information as estimates from disparate sources might differ **significantly**
- $\bullet$  Use hierarchical Bayes analysis to develop population variability curve (PVC)
	- Represents source-to-source variability in parameters of interest
	- – Uses hierarchical prior, specified typically in two stages

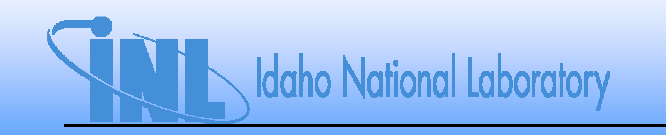

# **Hierarchical Priors**

- • Bayesian approach is to specify prior in stages (hierarchies)
	- – $-$  First stage is gamma( $\alpha$ ,  $\beta$ ) prior for  $\lambda_{_I}$  (or other functional form)
	- **Links of the Company**  $-$  Second stage is joint prior  $\pi(\alpha,\, \beta)$ 
		- Called hyperprior
		- $\alpha$ ,  $\beta$  called hyperparameters
		- Often use diffuse (noninformative) independent priors for hyperparameters
	- –Two stages typical, but can model three or more

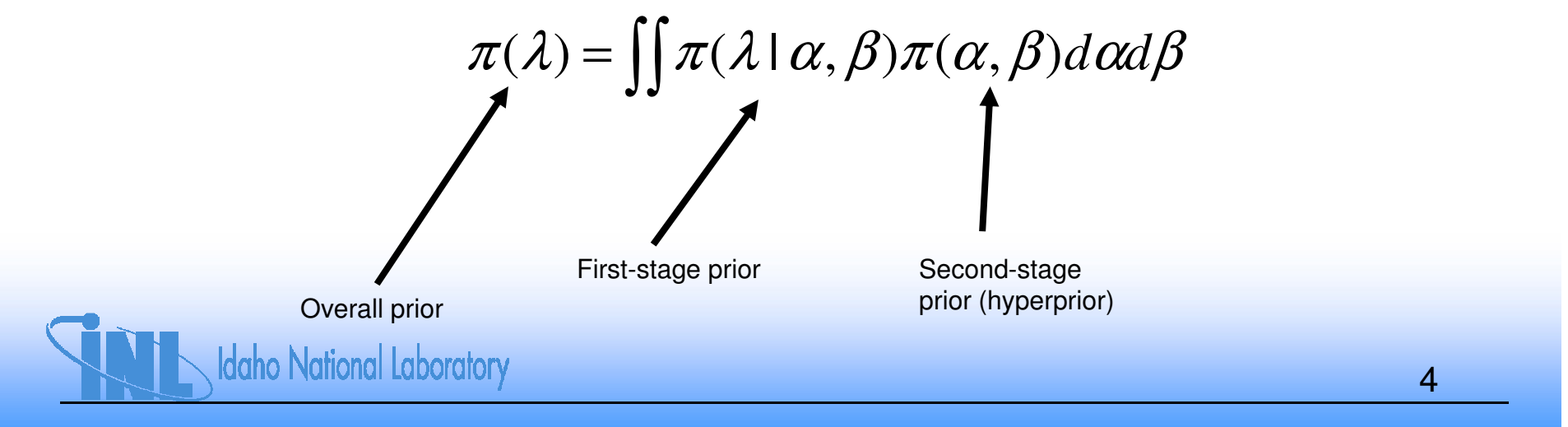

#### **Bayesian Network Formulation of Problem**

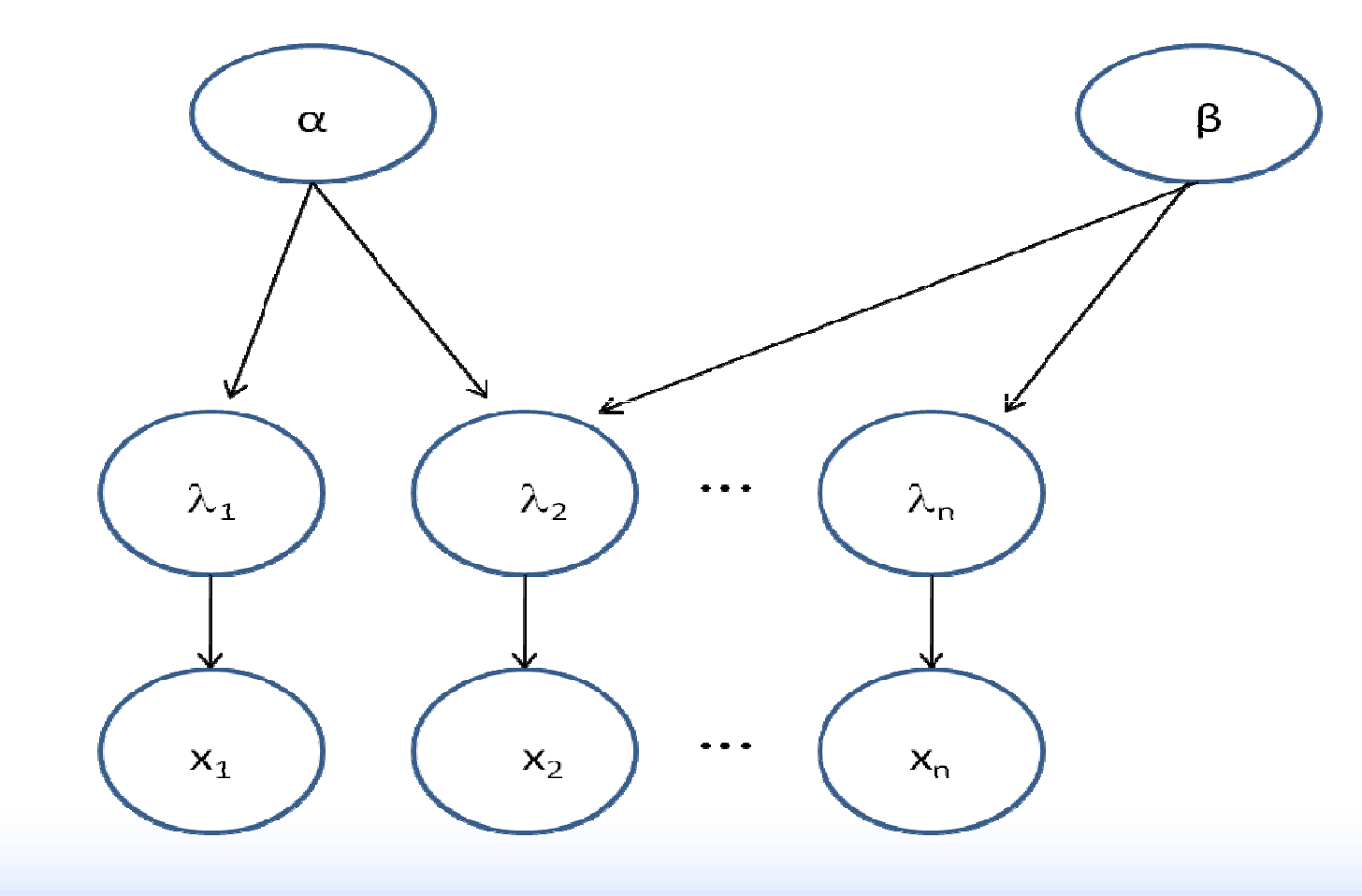

**Idaho National Laboratory** 

## **First Example: Loss of Offsite AC Power**

#### •Data taken from NUREG/CR-5496

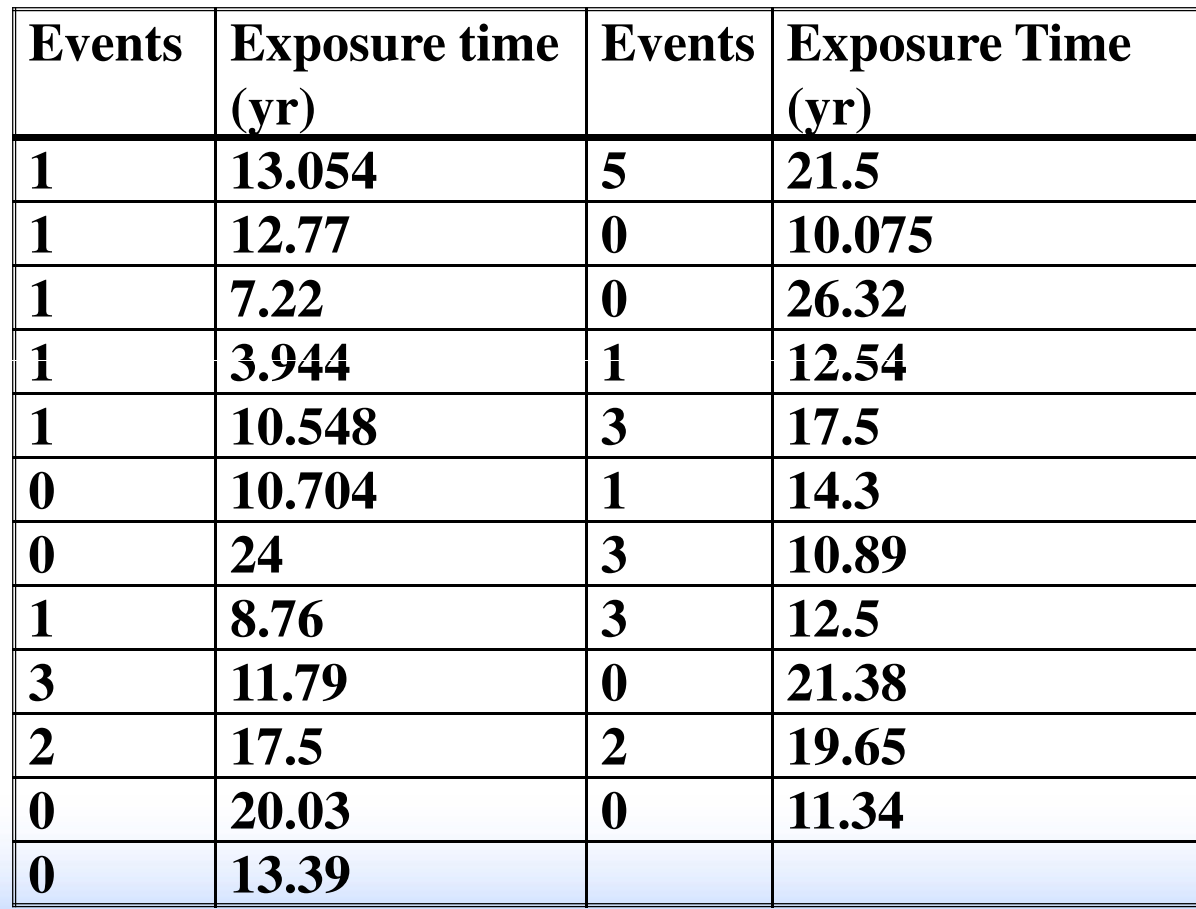

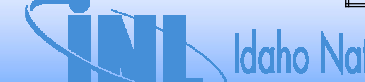

**Idaho National Laboratory** 

#### **Side-by-Side Interval Plot Illustrates Plant-to-Plant Variability**

 $\bullet$  95% credible intervals from update of Jeffreys prior for each plant

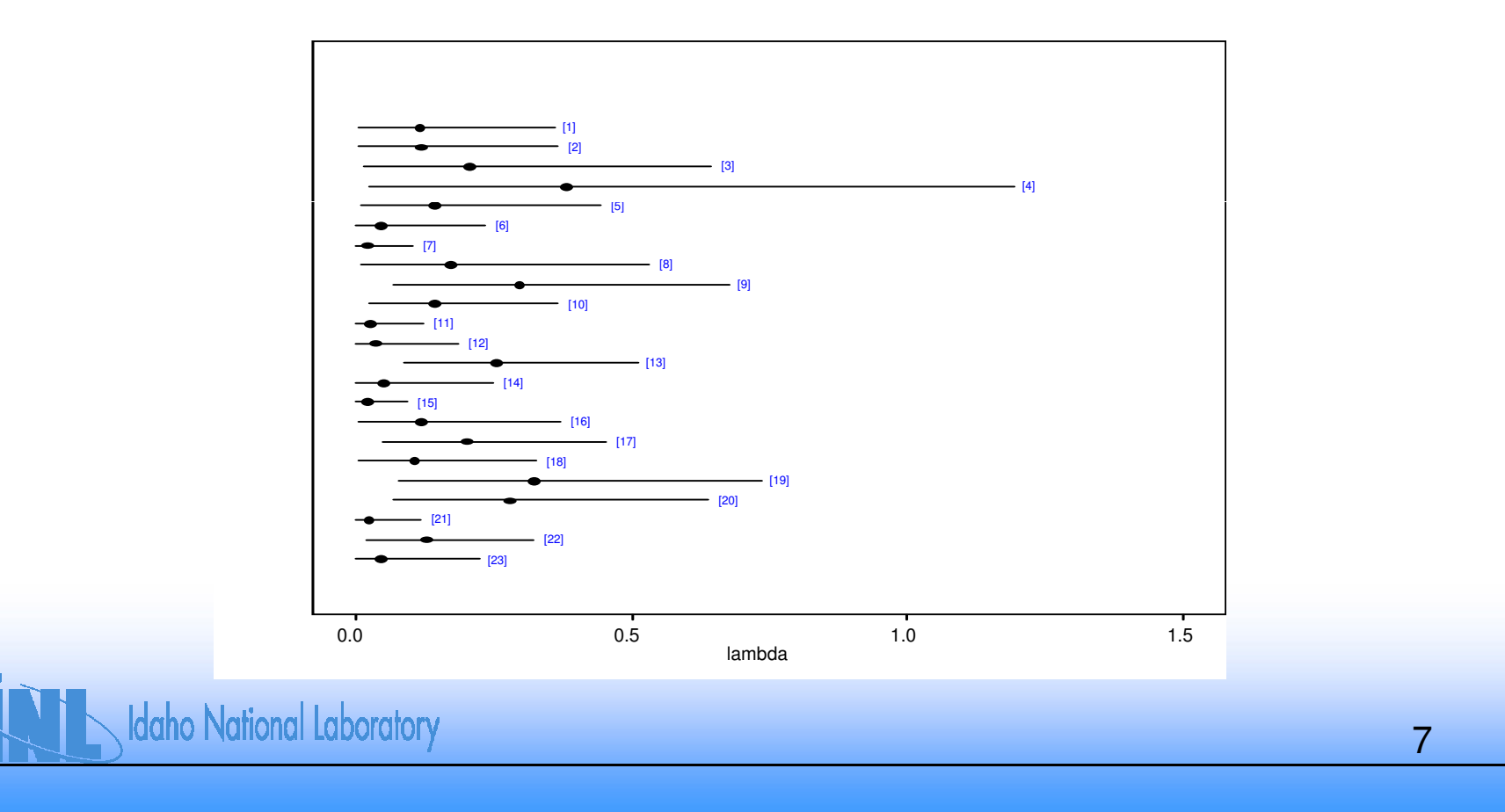

## **Hierarchical Bayes Model for LOSP Data**

- •Will use gamma first-stage prior
- • Independent diffuse hyperpriors on first-stage gamma parameters
- •Will run two MCMC chains
	- Initial values selected by finding empirical Bayes estimates of gamma parameters
		- Starting values dispersed around EB estimates to obtain good coverage of joint posterior distribution

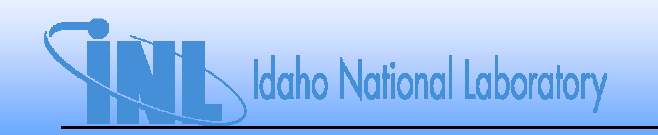

## **Illustration of Convergence Problems**

 $\bullet$  Plot of first 100,000 iterations shows poor mixing of chains

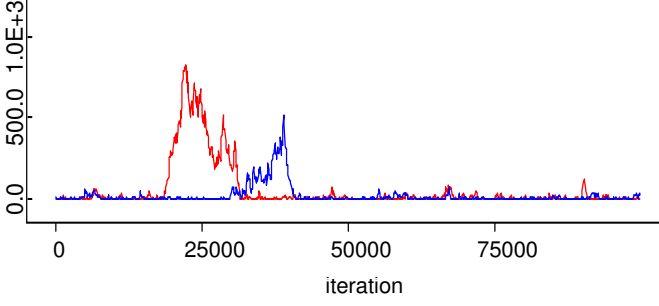

- $\bullet$  Brooks-Gelman-Rubin (BGR) convergence diagnostic confirms lack of convergencealpha chains 1 : 2
	- $-$  Red line should be near 1.0  $\,$
	- Blue/green lines not stable

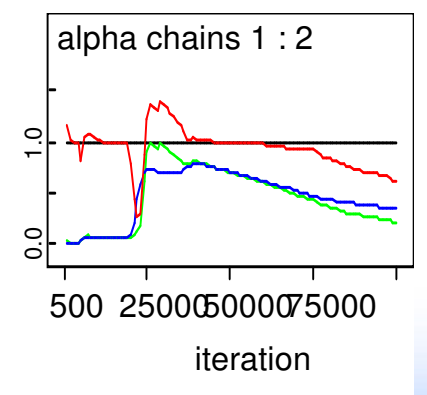

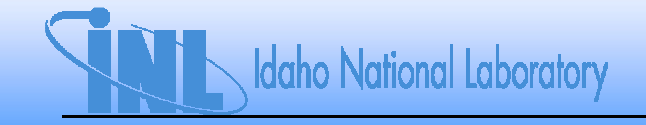

#### **Convergence Problems Can Arise from Highly Correlated Parameters**

- • Rank correlation coefficient for gamma parameters is 0.98
- $\bullet$  Reparameterize gamma first-stage prior in terms of "independent" parameters
	- Use mean =  $\alpha/\beta$  and coefficient of variation = std.dev./mean =  $\alpha^{-.0.5}$
	- –- Use independent diffuse hyperpriors on mean and CV

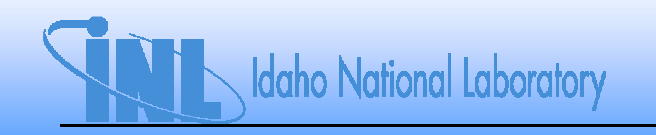

#### **Convergence Results with Reparameterized Model**

• History for first 10,000 iterations shows chains well mixed

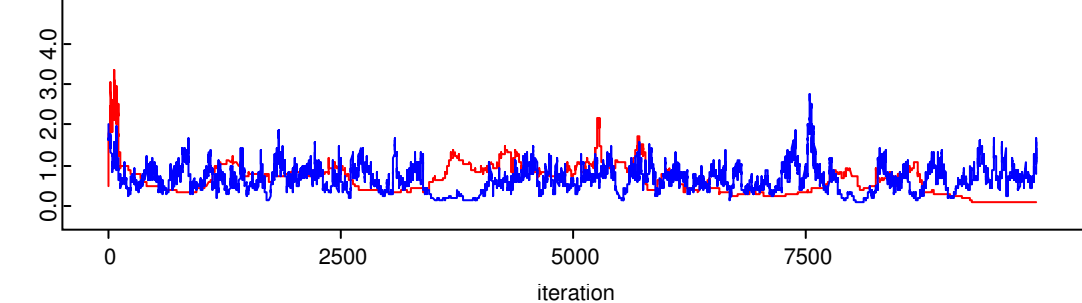

 $\bullet$ BGR diagnostic shows no problems

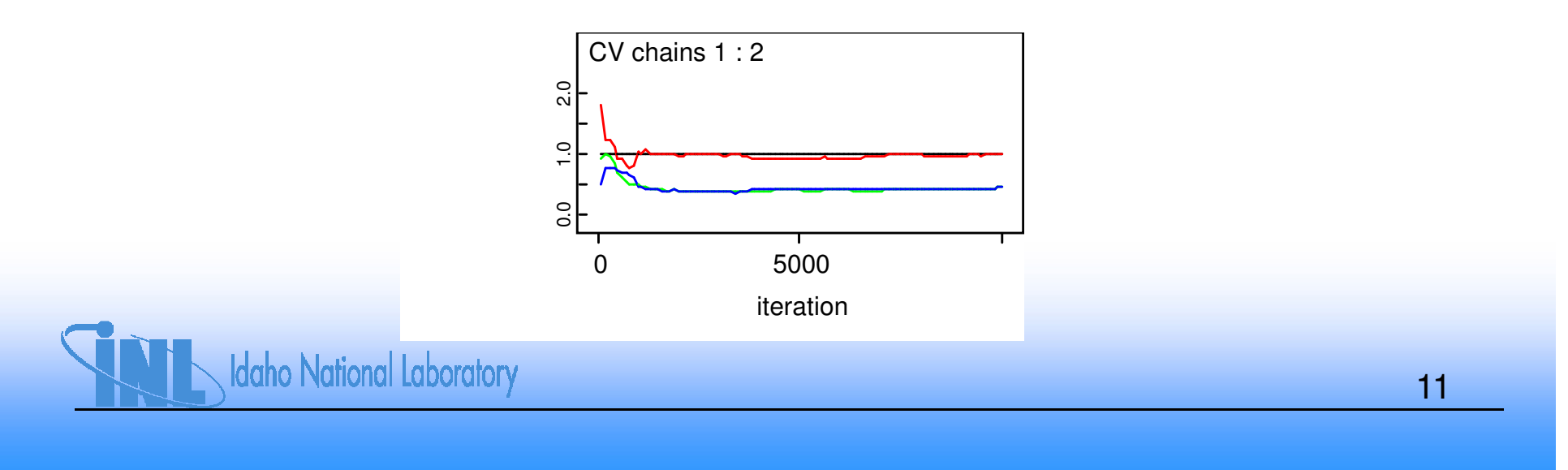

# **Results for Reparameterized Model**

- $\bullet$ Mean is 0.09/yr
- •90% credible interval is (0.02, 0.20)
- $\bullet$  Numerically close to EB results
	- – $-$  Expected as variability is not too large
	- –- Illustrated by marginal posterior distribution for CV, which is peaked at small values

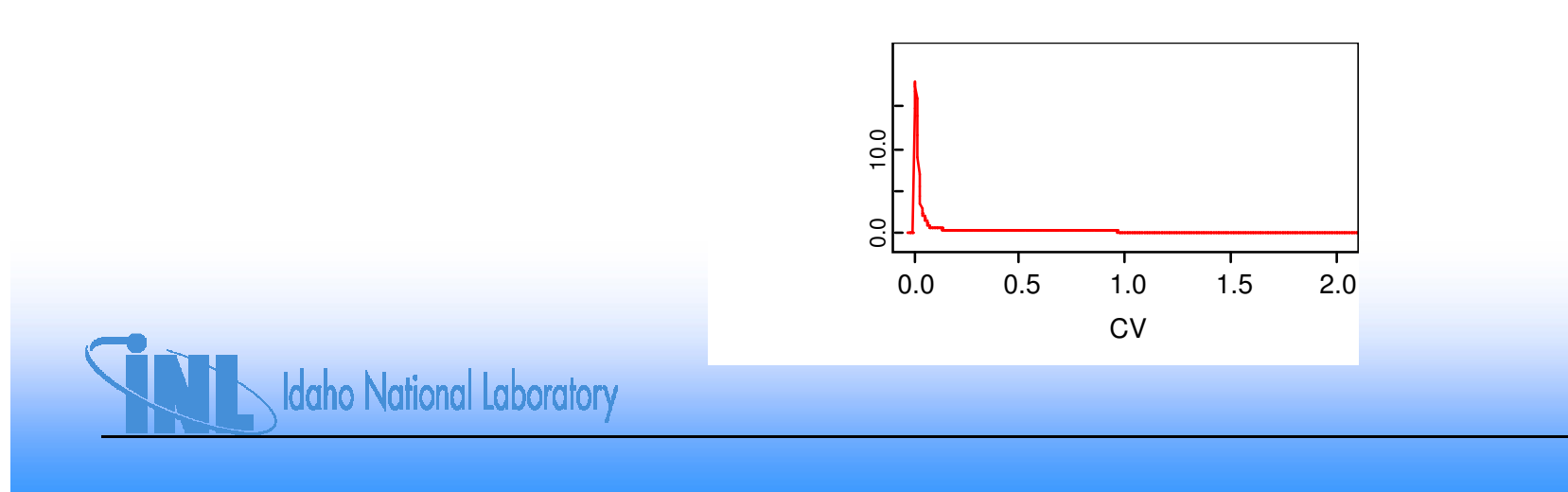

## **Sensitivity to Choice of First-Stage Prior**

- $\bullet$  Re-analyze first example with lognormal first-stage prior
	- – Use independent diffuse hyperpriors on lognormal parameters
- •Mean is 0.10/yr
- $\bullet$ 90% credible interval is (0.02, 0.24)
- $\bullet$  Little sensitivity to choice of first-stage prior for this example
	- $-$  Expected as variability is not too large

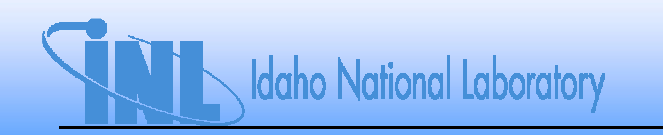

#### **Second Example: Digital I&C Failure Data**

- •35 data sources, assumed to be Poisson-distributed
- $\bullet$  Side-by-side interval plot illustrates extreme variability in Poisson rate

Data taken from Yue, Meng and Chu, Tsong-Lun. *Estimation of Failure Rates of Digital Components Using a Hierarchical Bayesian Method.* New Orleans : 2006. International Conference on Probabilistic Safety Assessment and Management.

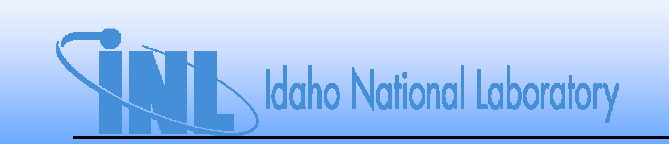

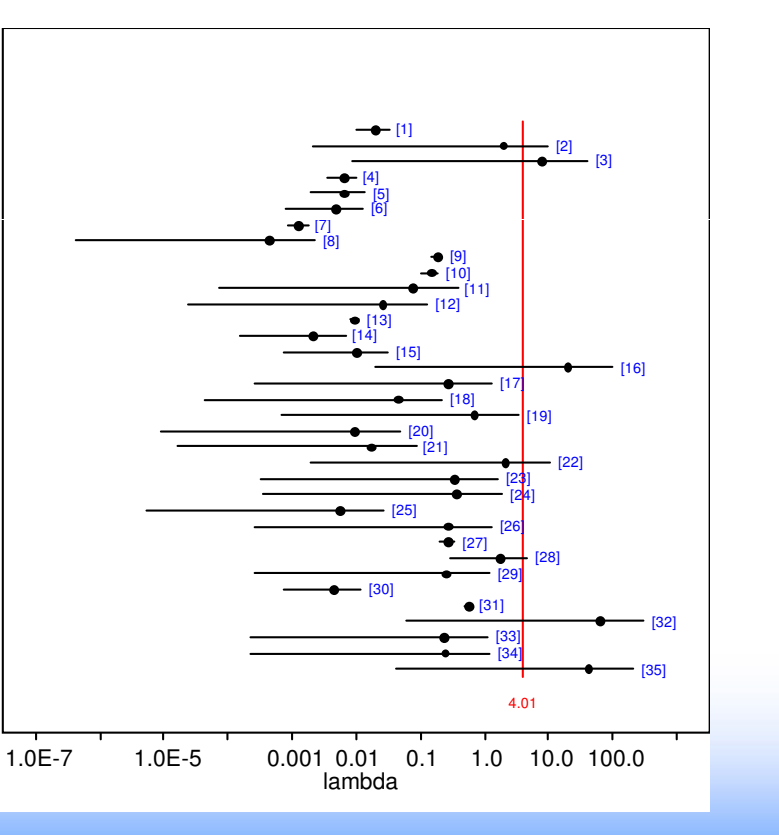

## **Results with Gamma First-Stage Prior**

- Mean is 0.09/yr
	- $-$  EB mean is 0.07/yr
	- Median is 0.01/yr
- 90% credible interval is (6.7E-8, 0.4)
- • Posterior mean of α is 0.24
	- – $-$  EB estimates  $\alpha$  = 0.24
- •• Conjugate first-stage prior can only capture large<br>variability by having small value of α
	- – $-$  Gives vertical asymptote at 0  $\,$ 
		- Unrealistically small lower percentiles

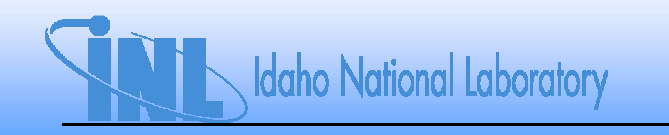

# **Lognormal First-Stage Prior**

- • Lognormal density goes to 0 at 0
	- No vertical asymptote
- $\bullet$ Must avoid overly restrictive hyperpriors, especially on  $\sigma$ 
	- $-$  Data-based unif(1, 3.5) hyperprior causes truncation of upper<br>tail of posterior density for  $\sigma$
	- $-$  Leads to low estimate of mean

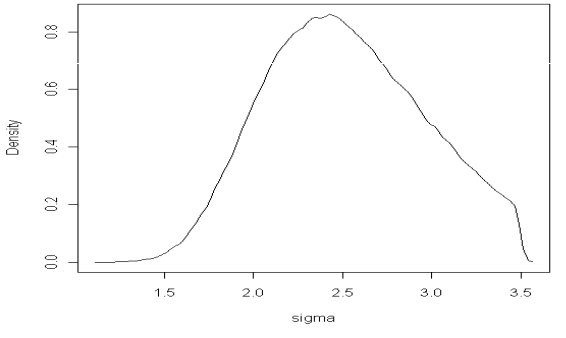

- $-$  Mean depends strongly on  $\sigma$
- $-$  Used flat hyperprior on  $\mu$  and uniform(0, 5) hyperprior on  $\sigma$ 
	- $\sigma$  = 1.4 corresponds to error factor of 10  $\sigma$

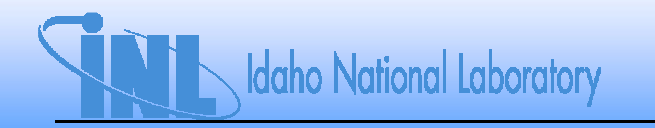

## **Results with Lognormal First-Stage Prior**

- Mean is 1.1 /yr
	- –Median is 0.007/yr
- 90% credible interval is (6.3E-5, 0.55)
- $\bullet$ Recall results with gamma first-stage prior:

–Mean = 0.09/yr, median = 0.01/yr

- –90% interval (6.65E-8, 0.43)
- Mean is not robust, median and 95% value relatively robust

# **Conclusions**

- $\bullet$  Convergence can be an issue for hierarchical Bayes
	- –**May need to reparameterize to accelerate** convergence
- $\bullet$ When variability is large, results can be sensitive to choice of first-stage prior
	- -
	- Conjugate prior requires small shape parameter to<br>represent large variability<br>• Leads to unrealistically small lower percentiles<br>- Nonconjugate first-stage prior gives more realistic<br>lower percentiles, but mean may not

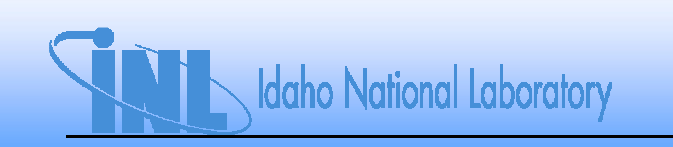

# **Conclusions**

- • In cases of large variability, median is more robust estimate than mean
- $\bullet$  Recommended first-stage priors when variability is large;
	- $-$  Poisson data: lognormal prior for  $\lambda$
	- Binomial data: logistic-normal prior for p
		- Lognormal prior for p can give values > 1
		- Logistic-normal and lognormal approximately same for small p

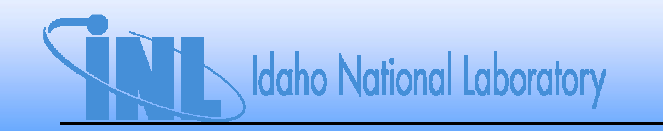

## **Conclusions**

 $\bullet$ With extreme source-to-source variability, may want to consider clustering sources and developing mixture prior or eliminating some sources altogether

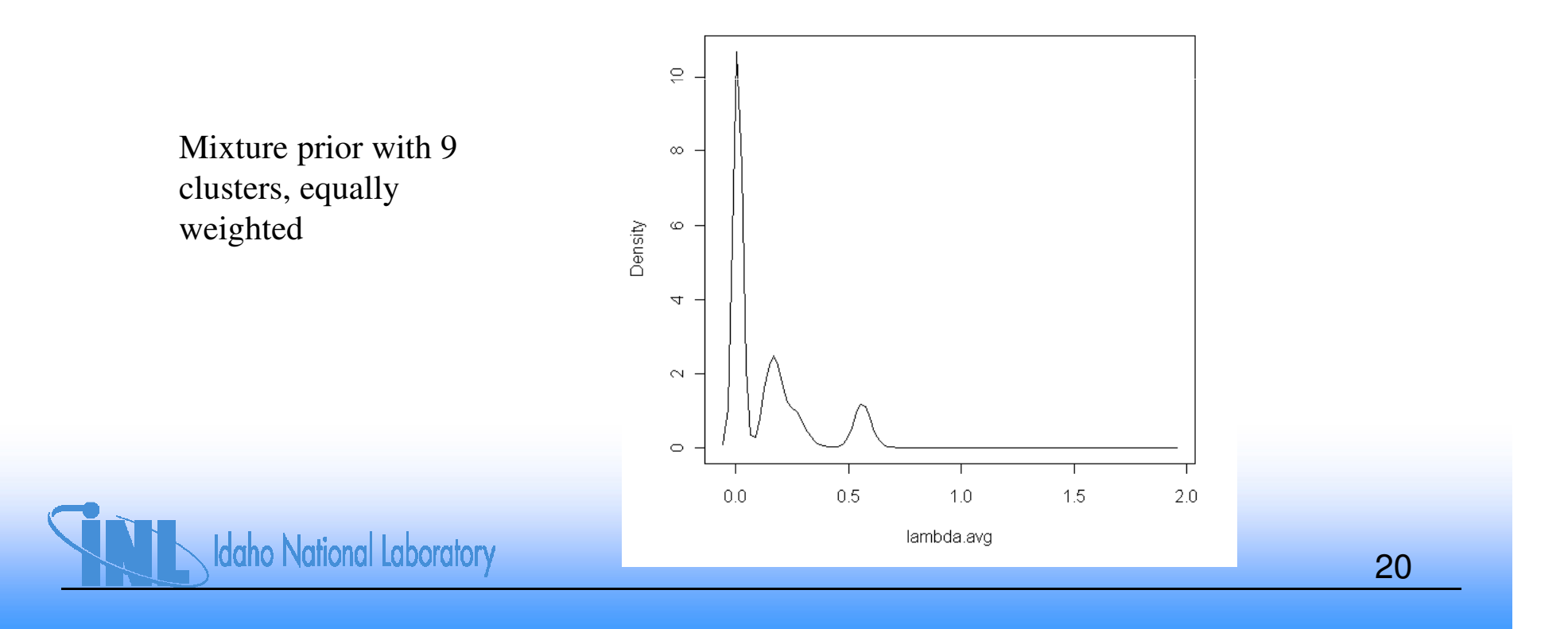

# **Backup Slides**

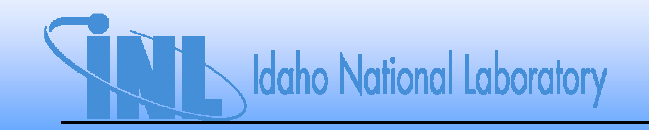

## **Hierarchical Bayes Model for LOSP Data**

 $\bullet$ WinBUGS script

```
model {
for (i in 1 : N) {
lambda[i] ~ dgamma(alpha, beta) #Model variability in frequency - gamma first stage}
lambda.avg ~ dgamma(alpha, beta) #Industry population variability curve – gammaalpha ~ dgamma(0.0001, 0.0001) #Vague hyperprior for alphabeta ~ dgamma(0.0001, 0.0001) #Vague hyperprior for beta}inits
list(alpha=1, beta=1000)
```

```

list(alpha=10, beta=100)
```
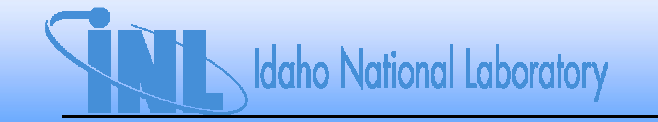

#### **WinBUGS Script for Reparameterized Model**

```
model {for (i in 1 : N) {lambda[i] ~ dgamma(alpha, beta) #Model variability in frequency - gamma first stage}lambda.avg ~ dgamma(alpha, beta) #Industry population variability curve – gammaalpha <- pow(CV, -2)beta <- alpha/mean
mean ~ dgamma(0.0001, 0.0001)CV ~ dgamma(0.0001, 0.0001)}Initslist(CV=0.5, mean=1)
```

```
list(CV=2, mean=0.1)
```
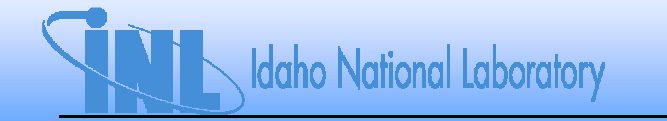

## **Results with Lognormal First-Stage Prior**

 $\bullet$ WinBUGS script

```
model {
for (i in 1 : N) {
lambda[i] ~ dlnorm(mu, tau) #Lognormal first-stage prior}
lambda.avg ~ dlnorm(mu, tau)#Industry population variability curve – lognormal
mu \sim dflat()
tau <- pow(sigma, -2)sigma ~ dunif(0, 5)}inits
list(mu=-3, sigma=2)
```
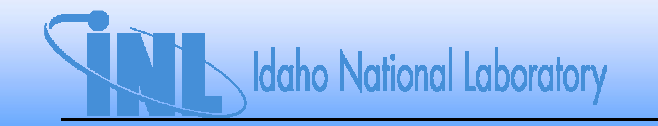

**list(mu=-1, sigma=1)**